# FSMD Fibonacci

## Last updated 1/28/21

· Fibonacci Sequence

\n
$$
\text{fib}(i) = \n \begin{cases}\n 0 & i = 0 \\
 1 & i = 1 \\
 0 & i = 1\n \end{cases}
$$
\n

\n\n $\text{fib}(i-1) + \text{fib}(i-2) \quad i > 1$ \n

for  $i=6$  $0 - 1 - 1 - 2 - 3 - 5 - 8$ 

© tj

#### • FSMD

- Input Signals
	- clk, rstb
	- num\_cycles how many numbers to generate vector
	- startb start generating (bar)
- Output Signals
	- complete generation complete
	- result\_latched Final Fibonacci value
- States
	- Idle
	- Run
	- Complete

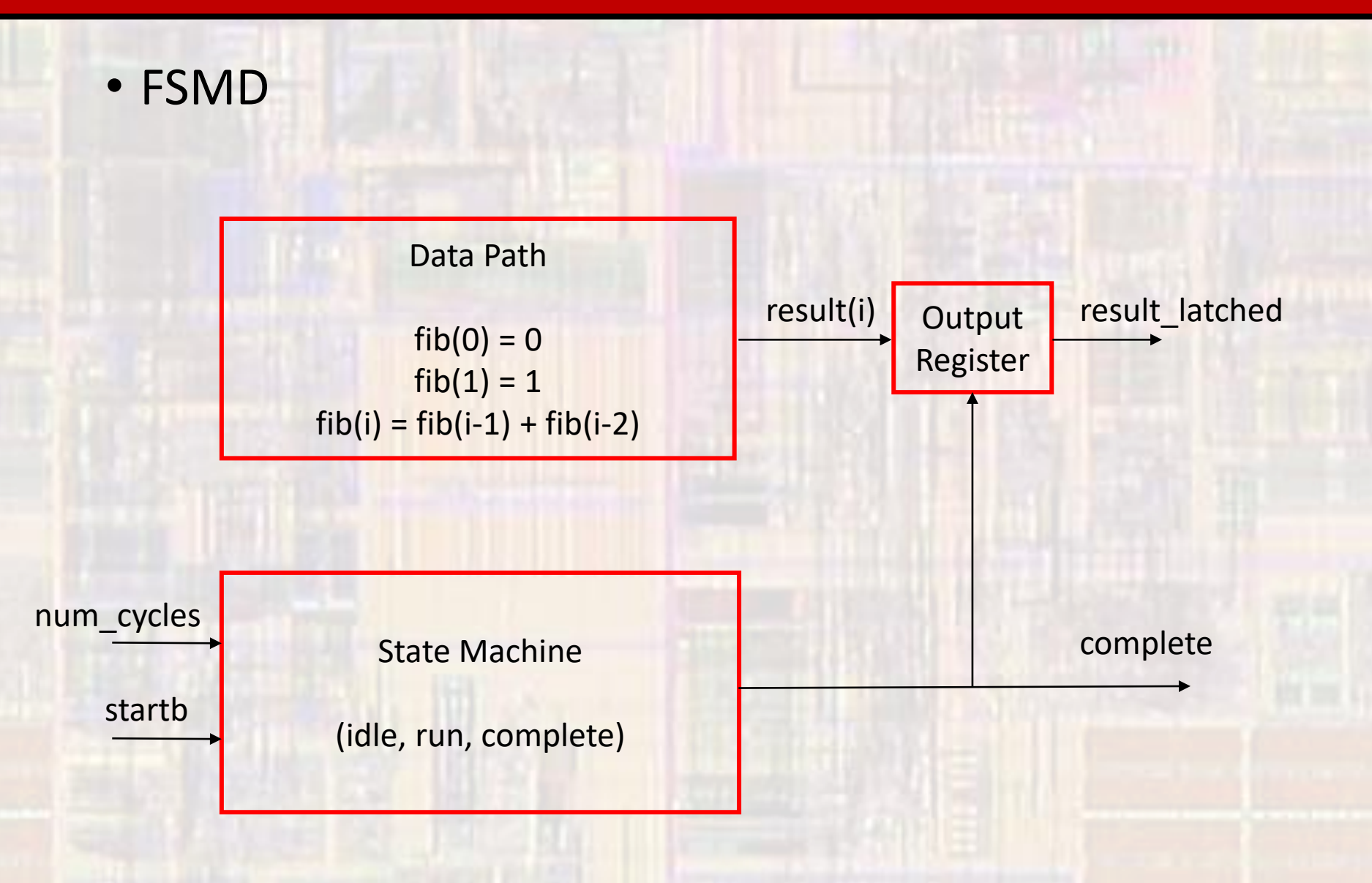

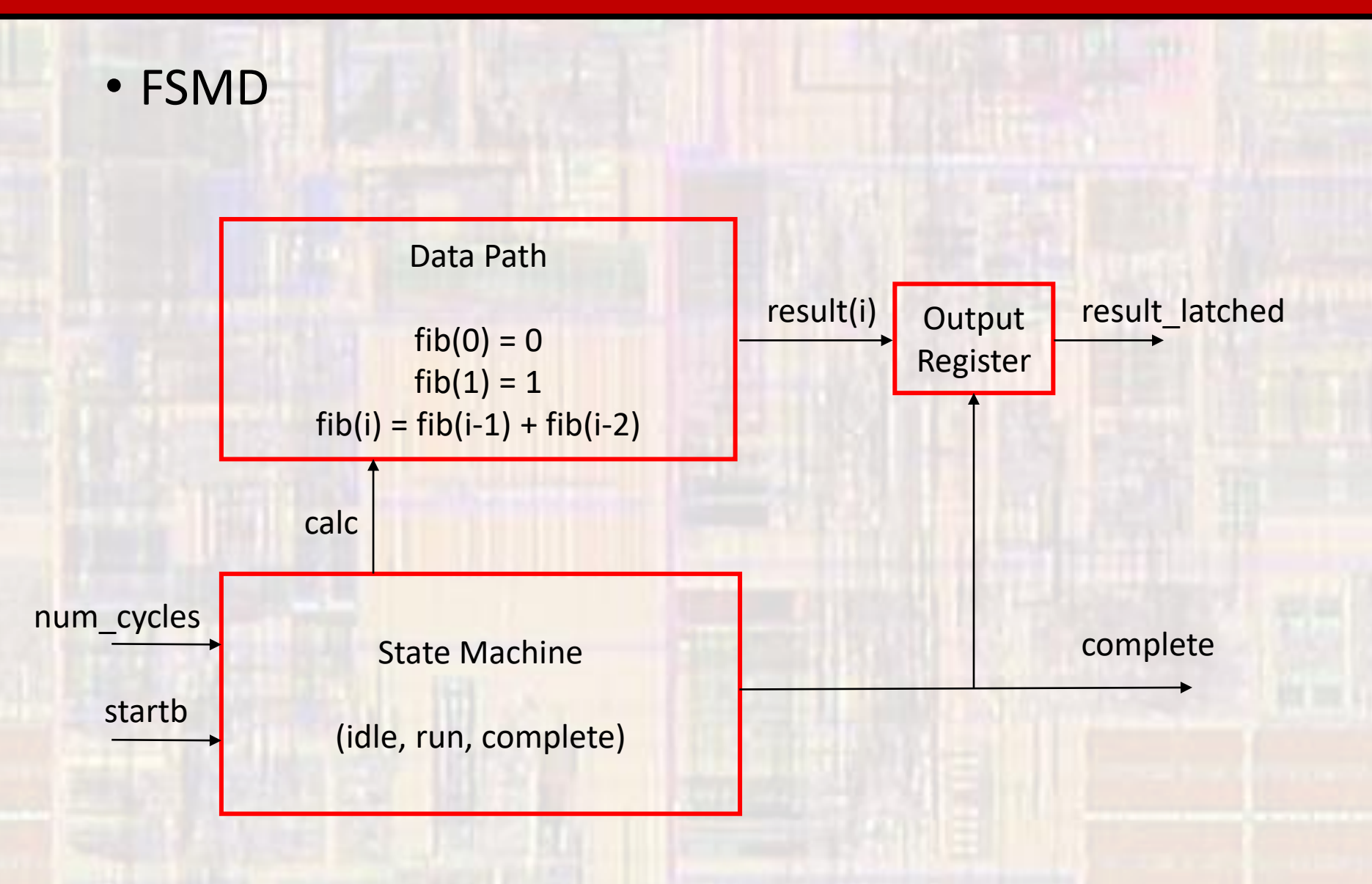

 $\overline{6}$  6  $\overline{0}$  tj • ASM • Control Path  $calc \leftarrow 0$ complete  $\leftarrow$  1 start $b = 0$ F idle T run  $calc \leftarrow 1$ complete  $\leftarrow$  0  $cnt = 1$ F T  $\mathsf{cnt} \leftarrow \mathsf{cnt} \cdot 1$ cnt  $\leftarrow$ num\_cycles  $calc \leftarrow 0$ complete  $\leftarrow$  1 complete

- · ASM
	- Data Path

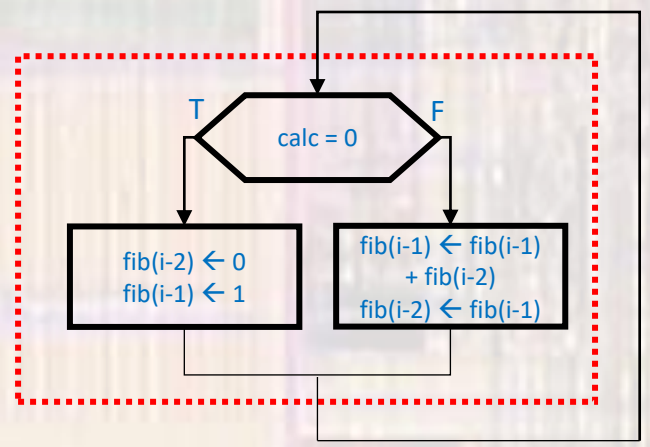

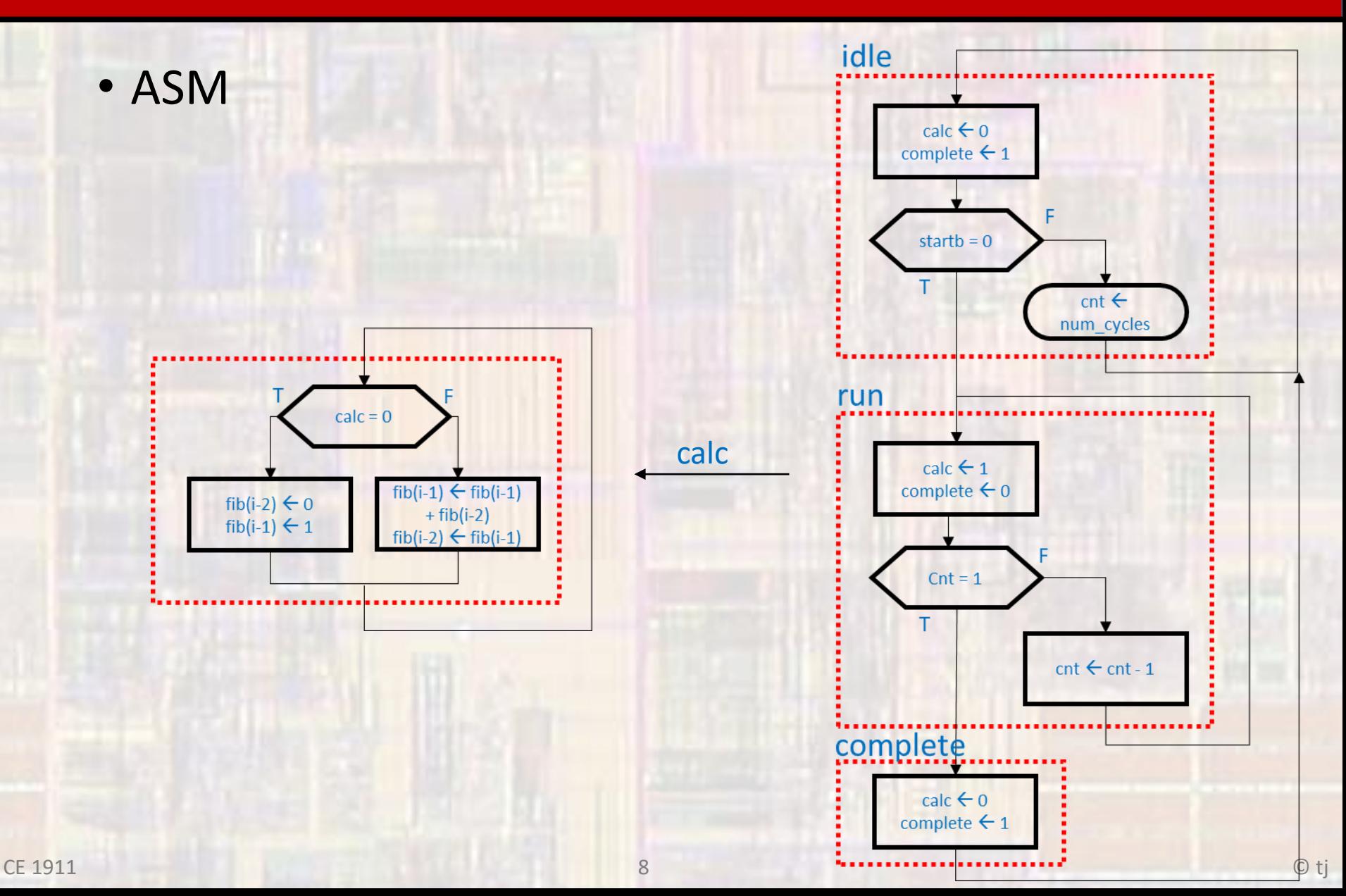

#### $\cdot$  HDL - FSM

```
-- fibonacci fsm.vhdl
-- created 4/16/17
-- ti
-- rev 0-- FSM for fibonacci
-- Inputs: rstb, clk, startb, num_cycles
-- Outputs: complete, calc
-- NOTE: N is the width of the num_cycles bus
- 2**N specifies the maximum # of iterations
library ieee;
use ieee.std_logic_1164.all;
use ieee.numeric_std.all;
entity fibonacci_fsm is
   generic(
      N: natural := 5\mathcal{L}port (
                      in std_logic;
      i<sub>-C</sub>lk:
                      in std_logic;
      i_rstb:
      i_startb:
                      in std_logic;
      i num cycles: in std logic vector ((N - 1) downto 0);
      o_calc:
                      out std_logic;
      o_complete : out std_logic
    \mathbf{)}:
end entity;
```

```
architecture behavioral of fibonacci_fsm is
   -- State Types
   type STATE_TYPE is (Idle, Run, Finish);
   signal state: STATE_TYPE;
   signal state_next: STATE_TYPE; --
   -- FSM signals
   signal cnt:
                     unsigned((N-1) downto 0);
begin
  \sim-- counter logic
  process(i_c), i_rstb)
  beain
     -- reset
     if (i_{rstb} = '0') then
        \text{cnt} \leq (\text{others} \Rightarrow '0');
     elsif (i_ stantb = '0') then
        cnt \le unsigned(i_num_cycles);
     -- rising clk edge
     elsif (rising_edge(i_clk)) then
        cnt \leq cnt - 1:
     end if:
  end process:
```
#### • HDL - FSM

```
-- next state logic
process(all)
begin
   case state is
       when Idle \Rightarrowif(i_startb = '0') thenstate\_next \leq Run;else
              state\_next \leq idle;end if;
       when Run \Rightarrowif(cnt = 1) thenstate\_next \leftarrow Finish:
          else
              state\_next \leq Run;end if:
       when others \Rightarrowstate_next \le Idle:
       end case;
end process;
-- State Register logic
process(i_clk, i_rstb)
```

```
beain
   -- reset
   if (i_rstb = '0') then
      state \leftarrow tdle;
   -- rising clk edge
   elsif (rising_edge(i_clk)) then
      state \le state_next;
   end if:
end process;
```
-- Output logic process(all) begin case state is when  $Idle \Rightarrow$  $o_{\text{complete}} \leftarrow '1';$  $0$  $cal$  $c$   $\leq$   $\leq$   $0$ ; when  $Run \Rightarrow$  $o_{\text{1}}$  complete  $\leq$  '0';  $o\_calc \Leftarrow '1';$ when  $F$ inish  $\Rightarrow$  $o_{\text{1}}$  complete  $\leq 1$ ;  $o\_calc \leq 0$ ; when others  $\Rightarrow$  $o_{\text{1}}$  complete  $\leq$  '0';  $o\_calc \Leftarrow '0';$ end case; end process;

end behavioral;

#### · HDL - data path

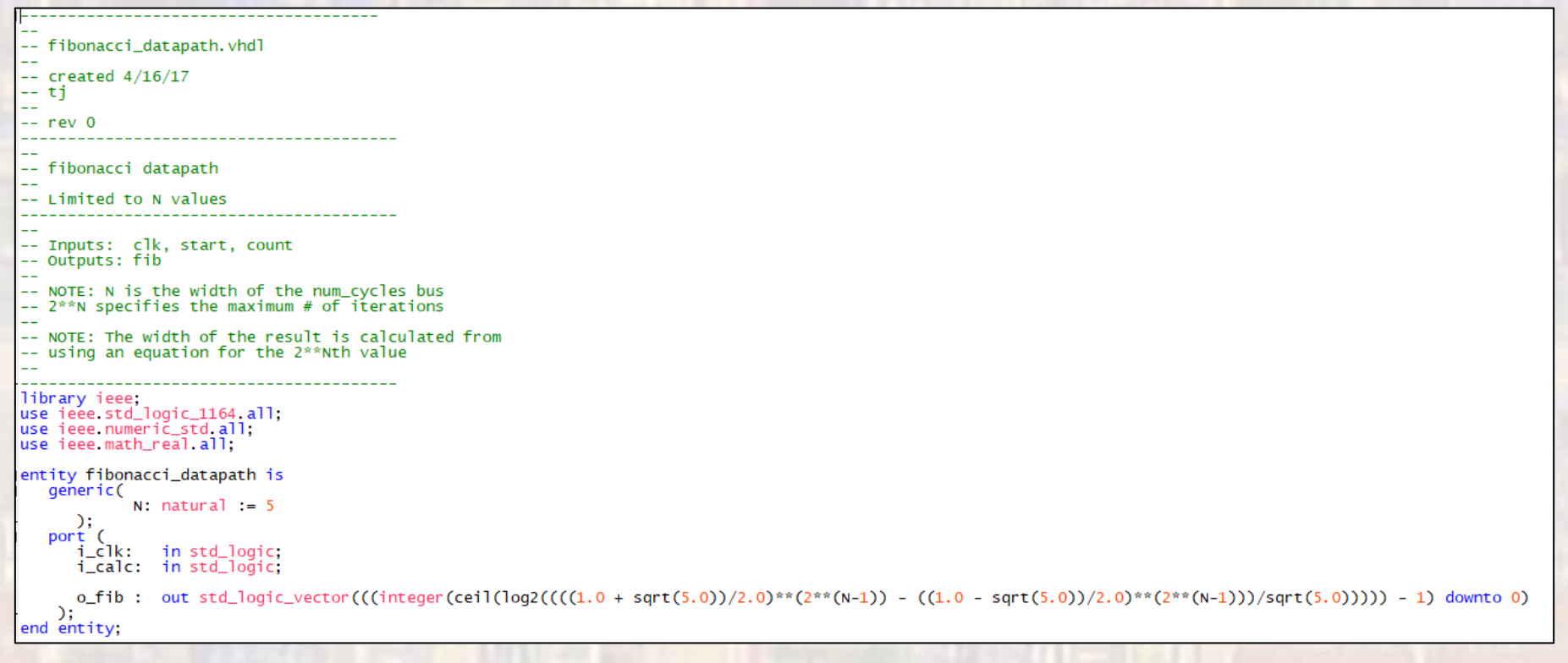

• HDL- data path

```
architecture behavioral of fibonacci_datapath is
    constant result_w: integer:= integer(ceil(log2((((1.0 + sqrt(5.0))/2.0)**(2**(N-1)) - ((1.0 - sqrt(5.0))/2.0)**(2**(N-1)))/sqrt(5.0))));
    -- data path signals
   Signal f_iminus1:<br>signal f_iminus1: unsigned((result_w - 1) downto 0);<br>signal f_iminus1_next: unsigned((result_w - 1) downto 0);<br>signal f_iminus2: unsigned((result_w - 1) downto 0);<br>signal f_iminus2_next: unsigned((result_
begin
    -- data path - D next state logic
    \simprocess(all)
    begin if (i_calc = '0') then
            f_{\text{minus2\_next} \leq (others \Rightarrow '0');f_{min}iminus1_next <= (to_{unsigned}(1, result_w));else
           f_iminus2_next <= f_iminus1;<br>f_iminus1_next <= f_iminus1 + f_iminus2;
       end if:end process;
    -- Datapath register logic
   \sim \simprocess(i_clk)
    begin
        '-- rising clk edge
        if (rising_edge(i_clk)) then
            f_{\text{minus2}} \leq f_{\text{minus2}}f_iminus1 <= f_iminus1_next;
        end if:end process;
    -- Output logic
   o_fib <= std_logic_vector(f_iminus1);
end behavioral:
```
#### • HDL - FSMD

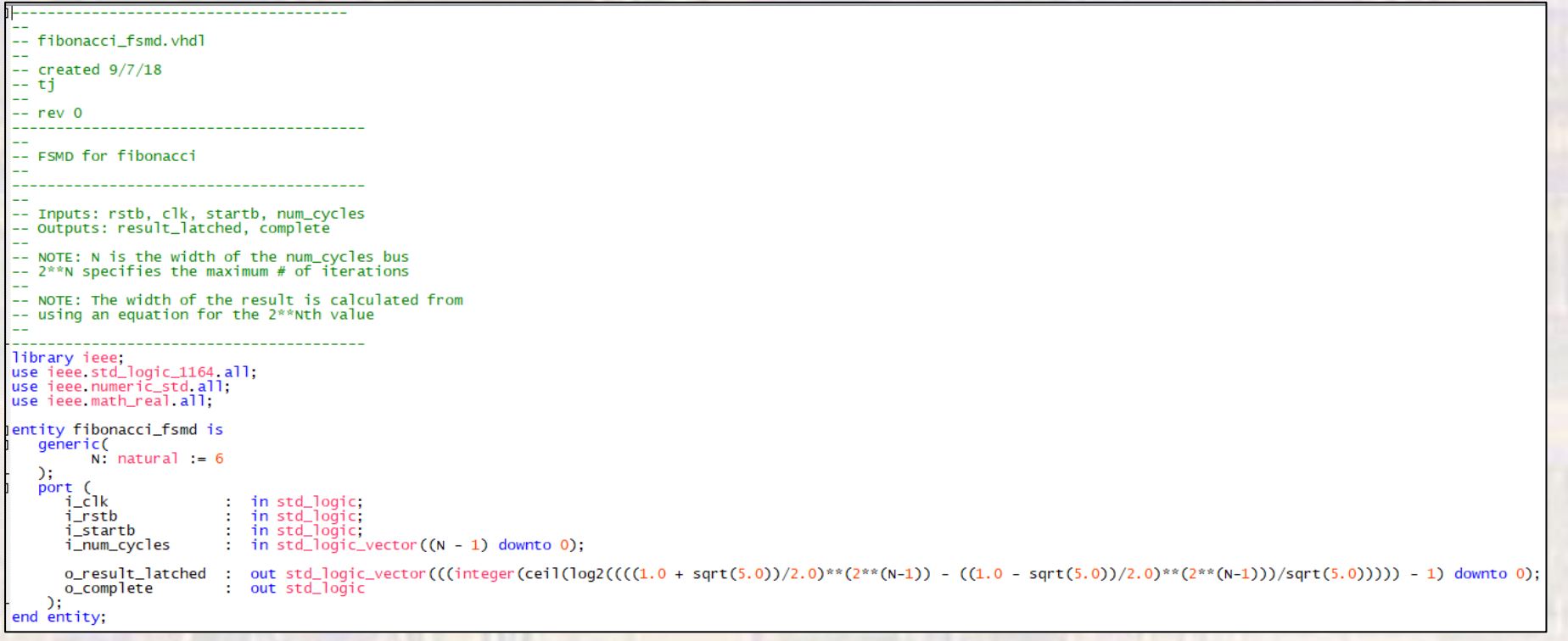

```
• HDL - FSMD
```

```
architecture behavioral of fibonacci_fsmd is
   -- structural signals
  signal calc:
                        std_logic:
                      std\_logic\_vector(((integer(cei1(log2((((1.0 + sqrt(5.0)) / 2.0)**(2**(N-1)) - ((1.0 - sqrt(5.0)) / 2.0)**(2**(N-1)))/sqrt(5.0)))))-1) downto 0);
  signal result:
   ------------------------
   -- Component prototype
  COMPONENT fibonacci_fsm
      generic(
      N: natural := 5
      \mathcal{C}\begin{array}{c}\n\text{port} \\
\text{i} \_ \text{clk}\n\end{array}in std_logic;
         i_rstb:
                           in std_logic;
         i_startb:        in std_logic;<br>i_num_cycles:  in std_logic_vector((N - 1) downto 0);
         o_calc:
                           out std_logic;
         o_complete : out std_logic
       \mathcal{E}END COMPONENT;
  COMPONENT fibonacci_datapath
   generic(
             N: natural := 5\mathcal{E}port (<br>i_clk: in std_logic;<br>i_calc: in std_logic;
      o_fib : out std_logic_vector(((integer(ceil(log2((((1.0 + sqrt(5.0))/2.0)**(2**(N-1)) - ((1.0 - sqrt(5.0))/2.0)**(2**(N-1)))/sqrt(5.0)))) - 1) downto 0)
  );<br>END COMPONENT;
```
#### • HDL - FSMD

```
begin
    -- Device instantiations
    fsm: fibonacci_fsm
        generic map(
             N \implies NY
         port map(
             i clk
                                  \Rightarrow i_clk,
             i_rstb
                                  \Rightarrow i_rstb,
                                  \Rightarrow i_startb,
             i_startb
             i_num_cycles \Rightarrow i_num_cycles,
                                  \Rightarrow calc.
             o_calc
                                  \Rightarrow o_complete
             o_complete
      \mathbf{)}datapath: fibonacci_datapath
        generic map(
             N \implies Nport map(
             i<sub>-c</sub>lk
                             \Rightarrow i_clk,
             i_calc
                             \Rightarrow calc,
             o_fib
                              \Rightarrow result
      \mathcal{E}-- latch the result so it doesnt reset
    process(i_clk, i_rstb)
    begin
        if(i_rstb = '0') then
        o_result_latched <= (others => '0');<br>elsif(rising_edge(i_clk)) then<br>if (o_complete = '0') then<br>o_result_latched <= result;
             end if;
         end if;
    end process;
end behavioral;
```
CE 1911

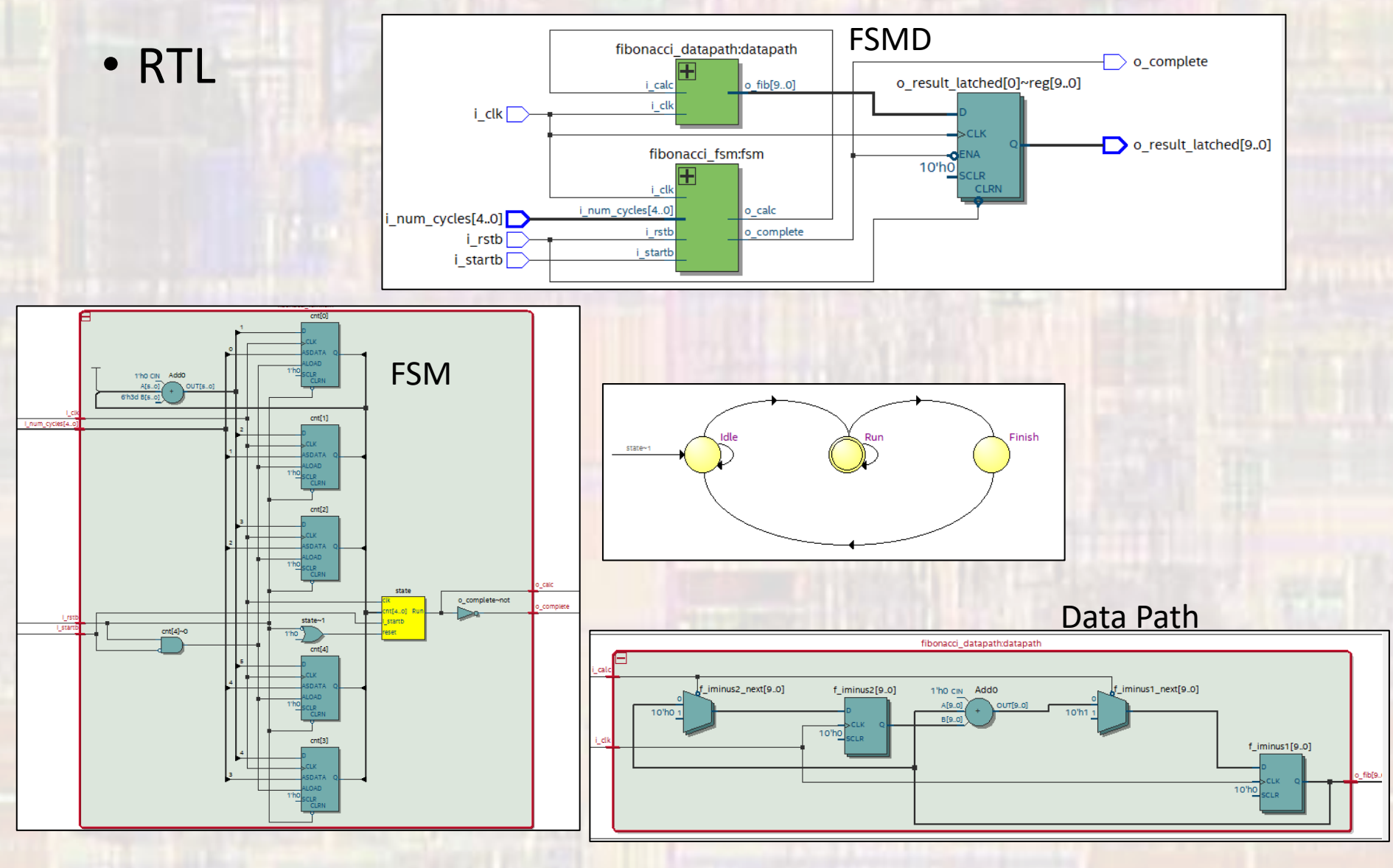

16

© tj

#### • Verification

#### Results and intermediate values

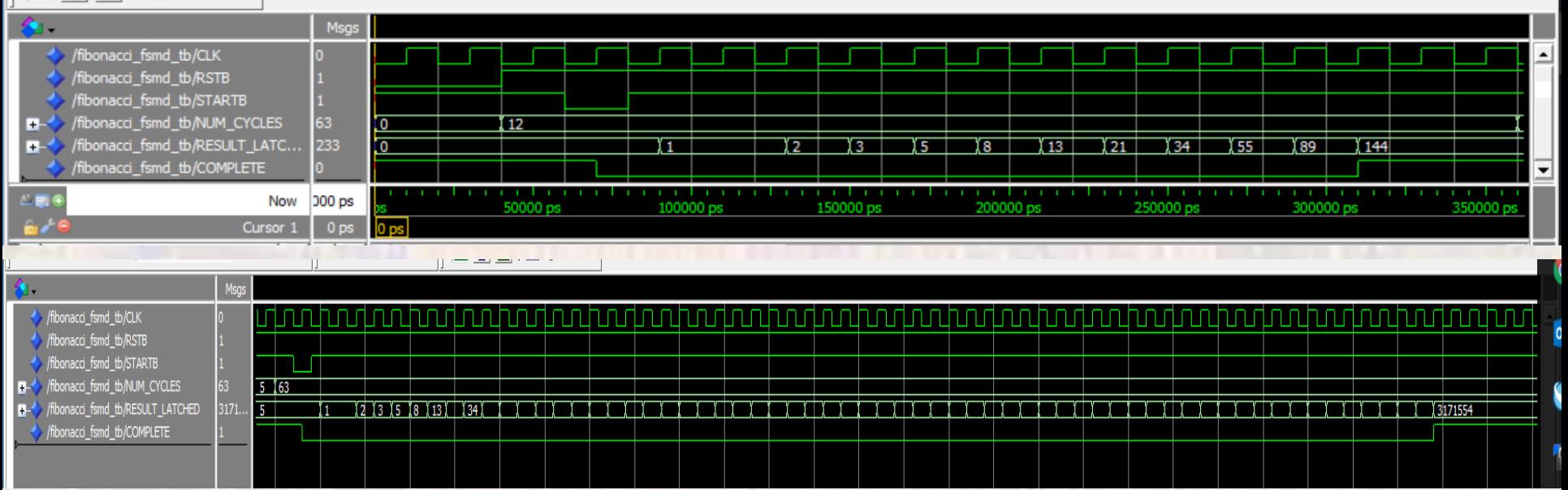

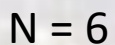

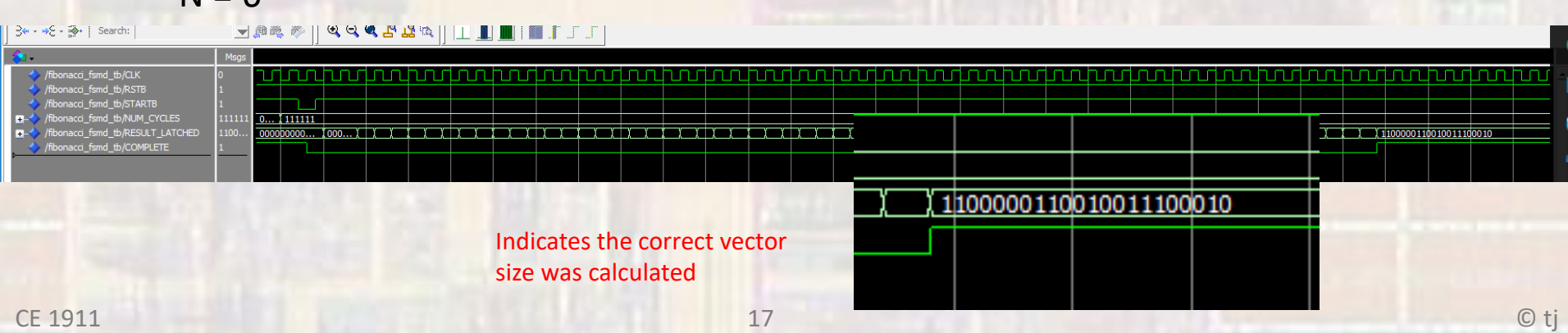